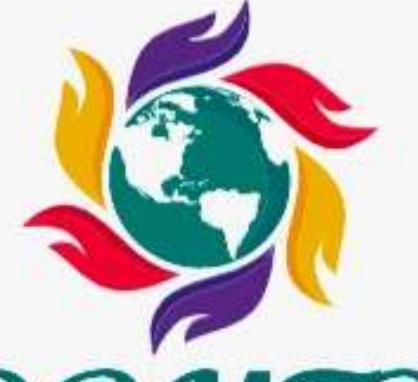

# WISDOMTRIBES

ALL IN ONE SOLUTION

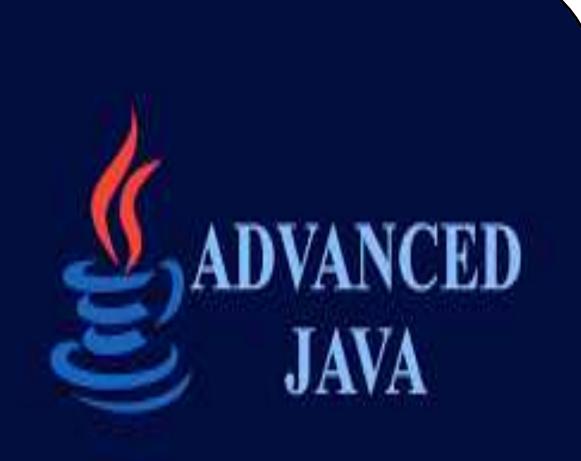

# Advance JAVA Programming course

- WISDOMTRIBES
- Website:www.wisdomtribes.com
- Mail:wisdomtribes23@gmail.com
- •Contact-7667768204/9693167469

# **Advanced Java Training Course**

# **Prerequisite**

Basic Knowledge of Core Java is required.
An understanding of Web technologies like
<a href="https://doi.org/10.1007/j.nc/">HTML and HTTP is helpful.</a>

# Advanced Java Training Course Content

# **Overview**

# <u>Introduction</u>

- About Java Platforms
- Applications of Java
- About API (Application Programming Interface)
- Static Blocks
- Introduction to interfaces
- •Runtime Polymorphism

# <u>Persistence</u>

- What is Persistence?
- •File management system
- Disadvantages of File management system
- Database management system
- Advantages of Database management system

# JDBC

- Introduction to JDBC
- •Why JDBC? & ODBC Vs JDBC
- Approch-1 Vendor specific library
- Disadvantages
- Approch-2 X/Open standards
- Disadvantages
- Approch-3 ODBC standards
- Approch-4 JDBC standards
- Advantages and Disadvantages

#### JDBC API and JDBC Drivers

- About JDBC API
- •What is a JDBC Driver?
- JDBC architecture
- •Types of JDBC Drivers
- •JDBC-ODBC bridge driver
- Advantages & Disadvantages
- Native API Partly Java Driver
- Advantages & Disadvantages
- Net-Protocol all/pure java driver
- Advantages & Disadvantages
- Native-Protocol pure java driver

# JDBC API

- JDBC Packages
- •sql, Javax.sql
- Interfaces and classes in above packages
- Versions of JDBC API
- Steps for developing JDBC application

# <u>SQL</u>

- Introduction to SQL
- •Types of SQL queries

# **Establishing Connection to Database**

- About DriverManager class
- Methods of DriverManager
- What is registering driver with DriverManager
- •Different methods of registering driver with DriverManager
- About getConnection method of DriverManager
- Syntax of URL to communicate with database
- Autoloading of class driver in JDBC 4.0
- Example with Application

# **Statement interface**

- •What is Statement? & Need of Statement
- Characteristics of Statement
- •How to get Statement object?
- Methods of Statement
- Passing SQL statements to Database
- About execute, executeUpdate, executeQuery, largeExecute Updates methods
- Example with Application

# **PreparedStatement interface**

- •What is PreparedStatement?
- Need of PreparedStatement
- •Difference between Statement and PreparedStatement
- How to get PreparedStaement object
- Defining parameters
- How to pass values to PerparedStatement object
- •What is SQL Injection attack & how to overcome
- Example with Application

#### **Resultset Interface**

- What is ResultSet?,
- Need of ResultSet
- How to get resultset object
- Methods of ResultSet
- •Reading data, Various types of ResultSet and Resultset types •How to get database metadata
- •TYPE\_SCROLL\_SENSITIVE
- •TYPE\_SCROLL\_INSENSITIVE
- TYPE\_FORWARD\_ONLY
- Resultset modes
- •CONCUR\_READ\_ONLY, CONCUR\_UPDATABLE
- Example with Application

# **SQL 99 Datatypes**

- •BLOB
- Inserting blob type, Reading blob type
- •CLOB
- Inserting clob type, Reading clob type
- Array, Inserting array type
- Reading array type
- Object, Inserting object and Reading object
- Example with Application

# Metadata

- Resultset Metadata
- Need of ResultsetMetaData
- How to get metadata
- DatabaseMetadata
- Parameterizedmetadata
- How to get parameterizedmetadata
- Example with Application

#### **CallableStatement**

- About CallableStatement
- Advantage of CallableStatement
- Creating CallableStatement object
- Calling Procedure using

CallableStatement

Calling functions using Callable

Statement

- About PL/SQL Programming vs Manual
- on Batch Queries

# **Batch updates**

- What is batch processing
- Batch updates using Statement object
- Batch updates using PreparedStatement object

# **Transaction Management**

- Transaction Definition
- ACID Properties
- Atomicity, Consistency, Isolation, Durability
- •Methods in Transaction Management
- •setAutoCommit(), setSavePoint()
- •commit(), rollback()
- Example with All Application

# **Connection Pooling**

- •What is connection pooling?
- Advantages of connection pooling
- Disadvantage of DriverManager
- About DataSource
- JDBC connection pooling
- Isolation Levels
- Example with Application

# **RowSet**

- •What is RowSet?
- •What is difference between ResultSet and RowSet
- Types of RowSets
- JdbcRowSet
- CachedRowSet and WebRowSet
- Example with Application

# Communicating with difference databases

- Communicating with MYSQL
- Working with CSV files
- Communicating with MS-EXCEL
- Communicating with PostgreSql
- Example with Application

#### **JDBC 4.0 Features**

- Auto-loading of JDBC driver class
- Connection management enhancements
- Support for RowldSQL type
- DataSet implementation of SQL using Annotations
- SQL exception handling enhancements
- •SQL XML support
- Example with Application

# **Working With Properties File**

- Working With Date Values
- Procedure To Create Desktop icon (jar file execution)

#### <u>SERVLET</u>

# **JEE**

- JEE technology
- Components of JEE technology
- •What is Enterprises Application
- What is Web Application
- Types of Web Application
- Presentation Oriented Web Application
- Service Oriented Web Application
- About Web Client, About WebServer
- About ApplicationServer
- Diff Between WebServer And Application Server

# **Introduction**

- Server side technologies
- Need of server side technologies
- Client side technologies
- •What is Servlet? & Advantages of Servlet
- Difference between CGI and Servlet

# **Servlet API**

- Versions of Servlet API
- Packages of Servlet API
- About Servlet Container
- Responsibilities of Servlet Container

# **HTTP Protocol**

- •What is HTTP?
- •What is HTTP Request format & Response format

# **Developing Servlet**

- Servlet interface
- Methods of Servlet interface
- Developing servlet by implementing

Servlet interface

- Life cycle methods of Servlet
- Webapplication directory structure
- Deployment descriptor file (web.xml)
- •What is deployment?
- Types of deployments
- Deployment, Console deployment
- Tool deployment
- Deployment webapplication in tomcat server
- URL patterns

# <u>Developing And Deploying Servlet Apps</u> <u>in Diff Servers Like</u>

- Tomcat Server
- •JBoss Server / WildFly
- Weblogic Server
- GlassFish

# <u>ServletRequest</u>

- Methods of ServletRequest
- About request parameters
- About request headers

# <u>ServletResponse</u>

- Methods of ServletResponse
- •MIME types
- Generating response

# <u>ServletConfig</u>

- What is ServletConfig?
- What is need of ServletConfig
- Methods of ServletConfig
- Different ways of getting ServletConfig object.
- Defining config initial parameters in web.xml

# <u>GenericServlet</u>

- •What is GenericServlet?
- Methods of GenericServlet
- About init(ServletConfig),init() method

# **Working with welcome-file**

Configuring welcome-file in web.xml

# Methods of loading Servlet

- About load on start up
- When client send first request

# **ServletContext**

- What is ServletContext?, Need of ServletContext
- Methods of ServletContext
- Different ways of getting ServletContext object
- Context init parameters
- Defining Context init parameters in web.xml

#### **HttpServlet**

- •What is HttpServlet?
- Methods of HttpServlet
- •HTTP Request methods
- About public service and protected service methods
- About doXXX() methods
- Difference between GenericServlet and HttpServlet
- Diff Between doGet(-,-) and doPost(-,-) methods

# **HttpServletRequest**

- HttpServletRequest VS ServletRequest
- •How to read request parameters of

HttpServletRequest

How to read request headers of HttpServletRequest

# **HttpServletResponse**

- •HttpServletResponse VS ServletResponse
- About HttpServletResponse methods
- •Response status codes
- Html To Servlet Communication
- Form Validations
- Different Types of Form Components
- Working With Multiple Hyperlinks

- Working With Multiple Submit Buttons
- War File Creation
- Servlet To DataBase Software Communication
- RequestDispatching
- What is RequestDispatcher?
- •What is need of RequestDispatcher?
- RequestDispatching methods
- Include and Forward
- Difference between include and forward methods
- Getting RequestDispatcher
- Using ServletRequest
- UsingServletContext
- Difference between getting RequestDispatcher using ServletRequest and ServletContext
- What is Servlet Collaboration?

# Redirecting

- About sendRedirect method
- Difference between sendRedirect and forward methods
- •setStatus, response.setHeader methods

# **Attributes**

- What is Attribute
- Difference between parameter and attribute
- Scope of Attributes
- •Request scope, Context scope
- Session scope
- Adding, removing and modifying attributes

# **Thread Saftey In Servlet**

# **Programming**

# **State and Session Management**

- About connectionless protocol
- About connection oriented protocol
- Stateless protocol
- What is state/session management
- Need of session management
- Session management methods
- •URL rewriting, Hidden form fields
- Cookies, HttpSession

# **URL Rewriting**

- •What is URL rewriting
- •URL rewriting techniques

# Hidden form fields

- What is hidden form fields
- •Disadvantages of hidden form fields

# **Cookies**

- •What is Cookie,
- How to create Cookie
- Methods of Cookie
- Types of Cookies
- Non Persistent Cookie
- Persistent Cookie
- •How to add cookie to response
- How to read cookie from request
- Deleting cookie from servlet
- Properties of Cookie
- Disadvantages of Cookies

# **HttpSession**

- •What is HttpSession
- Advantage of HttpSession
- •How to create HttpSession object
- How to read HttpSession object from request
- Invalidating HttpSession
- Using invalidate method
- Using session config in web.xml
- By setting time
- HttpSession attribute

# **Error Handling in Servlet**

- Configuring in web.xml
- Programmatically

# **Filters**

- •What is Filter?
- •Need of Filter & Lifecycle of Filter Filter mapping in web.xml
- About FilterConfig
- Defining config parameters in web.xml
- About FilterChain interface
- Methods of FilterChain
- What is Filter chaining?
- Working with filter chaining

# Listeners

- •What is Listener?
- Usage of Listener
- About Event Delegation Model
- Architecture
- Types of Listeners
- RequestListener
- ServletContextListener
- HttpSessionListener

- Types of Attribute Listener
- Request AttributeListener
- HttpSessionAttributeListener
- ServletContextAttributeListener
- About Event classes

# Authentication and

# Authorization(Security In

#### Servlet Programming) Understanding Authentication

- Mechanism
- HTTP basic authentication
- •HTTP Digest authentication HTTPS Client authentication
- HTTP form based authentication

# **Working Connection Pooling**

- Connection pooling in difference servers
- •Tomcat, Weblogic, Glassfish
- •JBoss Server / WildFly
- Developing servlet using serverside connection pooling

# **Working with domains**

- Creating domain in weblogic server
- Deploying webapplication using console
- Creating domain in glassfish server
- Deploying webapplication using console

#### **Working with Servlet** 2.5/3.0/3.1 features

- Async Servlet
- File Uploading and Downloading
- Non-blocking I/O
- •HTTP protocol upgrade mechanism
- Different Types Of URL **Patterns**
- Dynamic Registration Of Servlet (Developing Servlet
- Program Without web.xml)

# **Annotations in Servlet**

# **Programming**

- Introduction to Annotations
- Types of Annotations
- •Annotations Vs web.xml JSP

# **Introduction**

- •What is JSP?
- Advantages of JSP & Applications of JSP
- Difference between JSP & Servlet

# **JSP Basics**

- •JSP Life cycle, JSP Lifecycle methods
- •jspInit, \_jspService
- •jspDestroy, Saving jsp file as a,
- •Public resource, Private resouse
- JSP tags

# JSP Tags

- •three categories of tags
- scripting elements, directives
- standard actions

# Scripting Elements

- What is scripting elements
- Types of scripting elements
- Declaration tag
- Expression tag
- Scriptlet

# JSP implicit object

- What is jsp implicit objects
- Need of jsp implicit objects
- Implicit objects of jsp
- •Request, Response, Page
- •pageContext, out, session
- exception, application, config

# **Directives**

- •What is directive?
- Types of directives
- Page directive, Include directive
- Taglib directive

#### **Directives**

- •What is directive?
- Types of directives

- Page directive, Include directive
- Taglib directive

#### **Standard Actions**

- What is standard action
- Standard actions
- •<jsp:include>
- •<jsp:forward>
- •<jsp:param>
- •<jsp:useBean>
- •<jsp:setProperty>
- •<jsp:getProperty>
- •Working with <jsp:include>
- Difference between
- <jsp:include> and
- <%@include> directive
- •Working with <jsp:forward>

#### Java Bean

- •What is java bean?
- Usage of bean
- Properties of bean

# **Using Java Bean in JSP**

- •About <jsp:useBean>
- •Attributes of <jsp:useBean>
- •Working with scope of bean object
- Using bean with <jsp:include> and
- <jsp:forward>
- Assigning values to bean using
- <jsp:setProperty>
- Reading values from bean using
- <jsp:getProperty>

# **Expression Language**

- •What is Expression Language
- •Advantage of Expression Language •The Tag Handler Class
- Syntax of defining expression
- Basic Operators in EL
- •Implicit objects In EL
- •pageScope, requestScope
- sessionScope\_applicationScope\_

- param, param Values, header
- headerValues, initParam, cookie
- pageContext, Defining functions

# Working JSTL

- •What is JSTL?, Version of JSTL
- Classification of JSTL tags
- Core tags, Formatting tags
- •SQL Tags, XML tags
- •JSTL Functions
- •How to use JSTL in webapplication
- Working with Core tags, Formatting tags & SQL tags
- Working JSTL functions

# **Custom Tags**

- •What is tag?, Java based tag
- Components of tag library
- •The Tag Library Descriptor File
- Imports a tag library (referencing URL of descriptor file)
- Defines tag prefix

Hees tags Ahout tag handler

- Tag interface, SimpleTag
- TagSupport, BodyTagSupport
- SimpleTagSupport
- Developing tag using SimpleTagSupport class
- Lifecycle of custom tag
- Tag hander class with attributes
- Developing tag with body

# **MVC** Architecture

- MVC Design pattern
- •MVC-1 Page Centric
- Advantages &
- Disadvantages
- •MVC-2